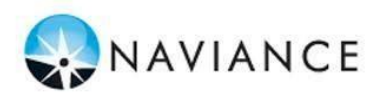

## **How to Request a Transcript**

## **\*These Instructions are Intended for Current Seniors**

**ONLY\***

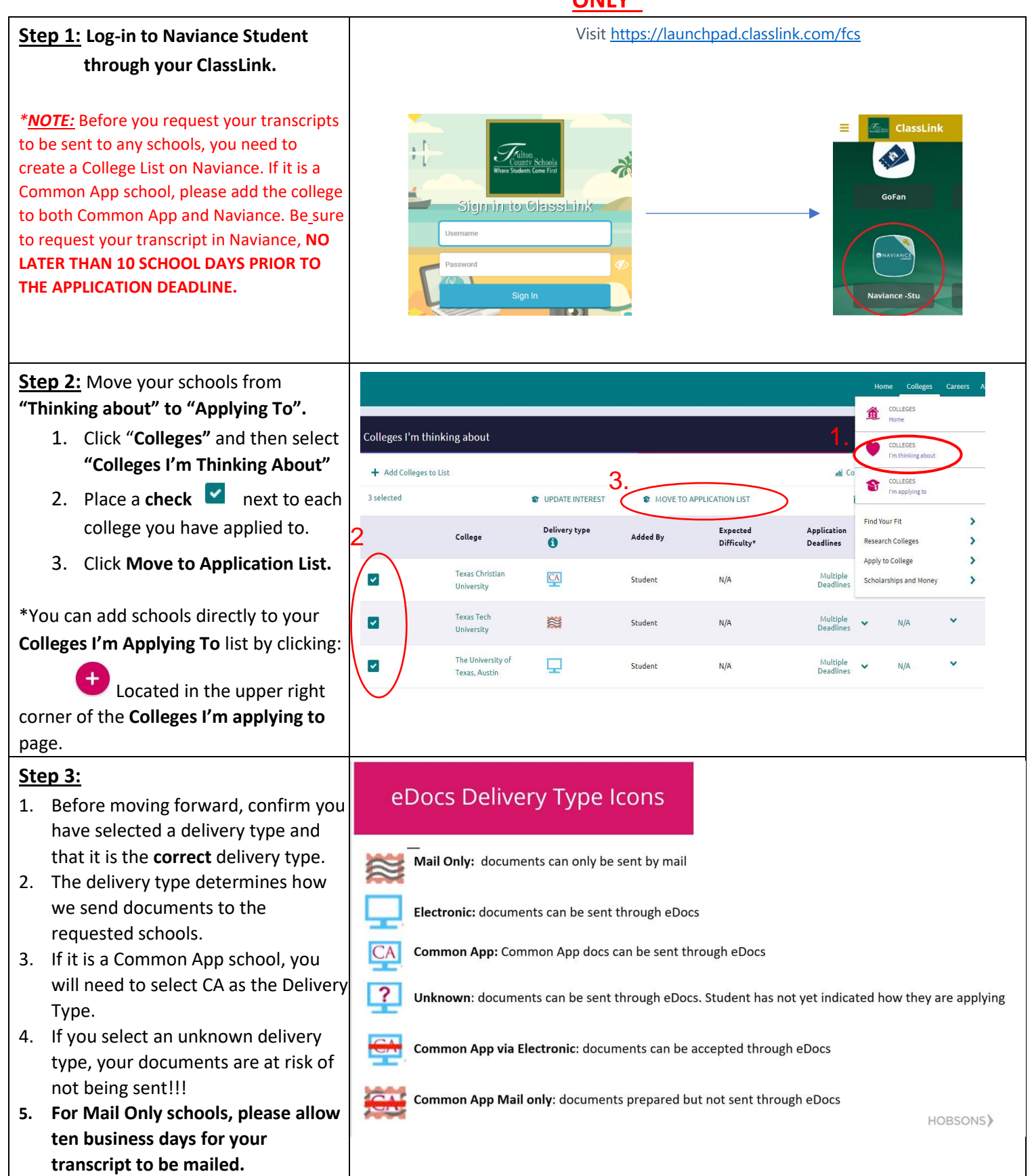

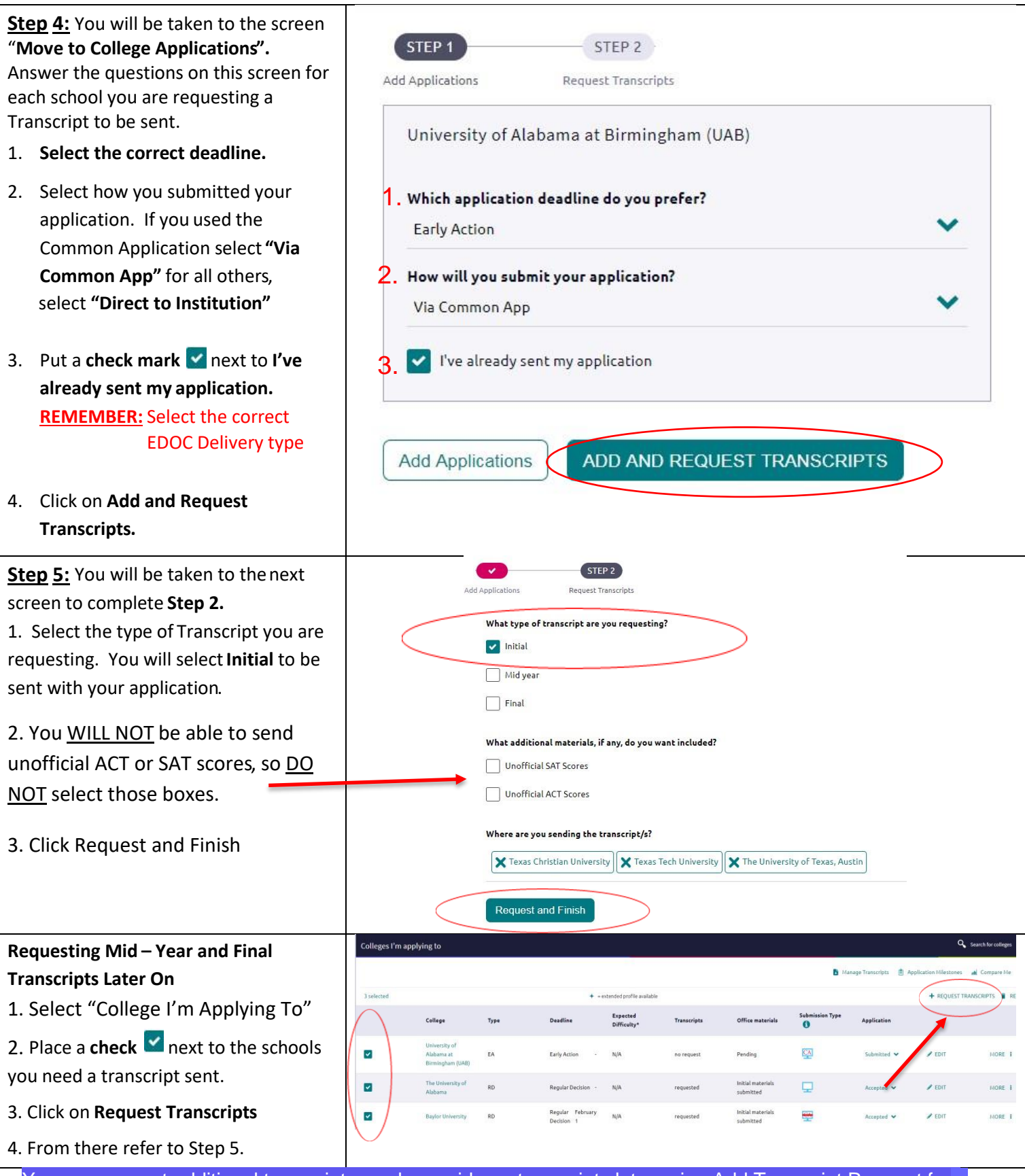

You can request additional transcripts, such as midyear transcripts later using Add Transcript Request from your application list. Any existing transcripts requests for the chosen college application/s will not be undone You can check the status of any transcript request in Manage Transcript.

## **Check the Status of Your Transcript Request**

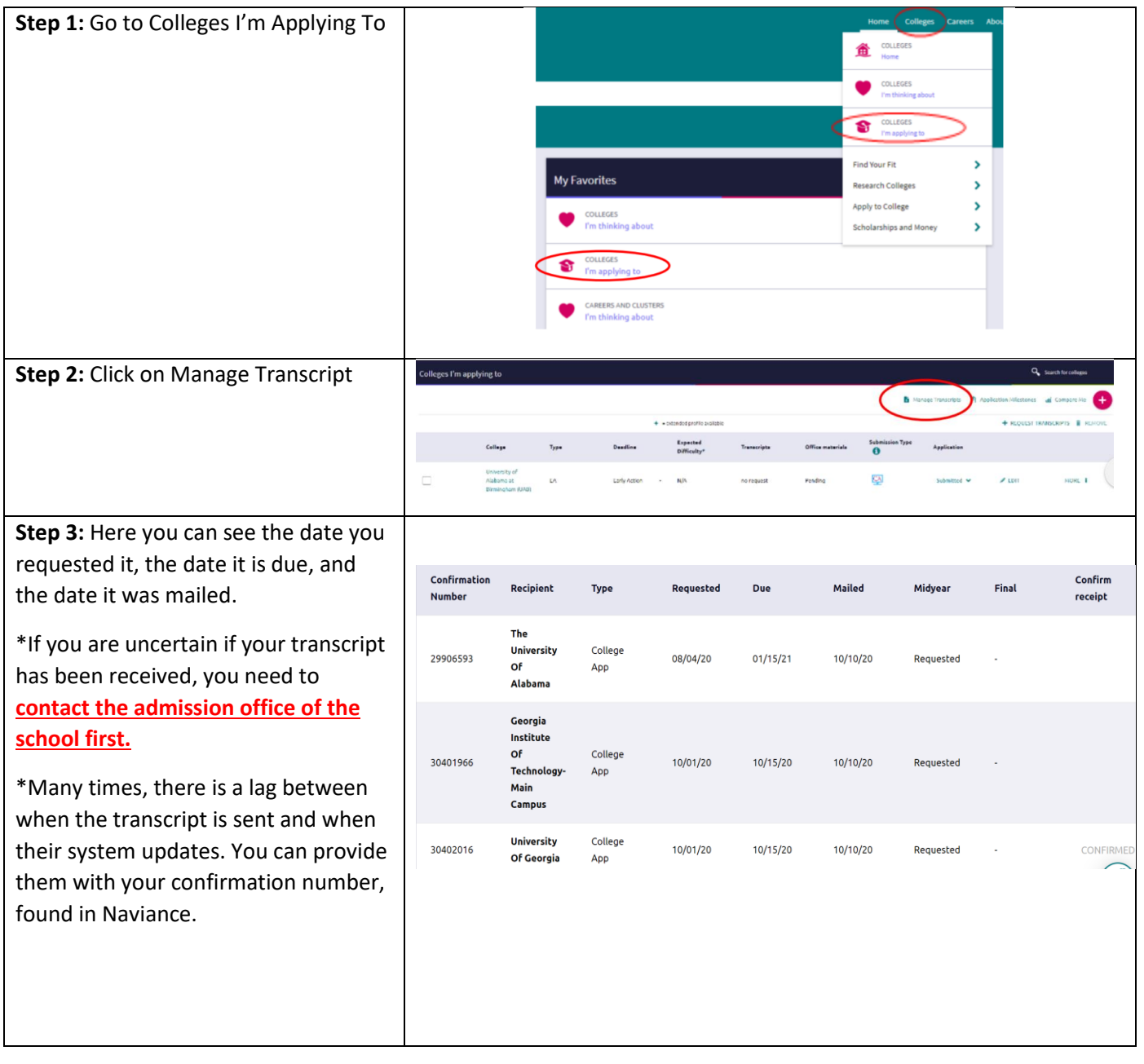

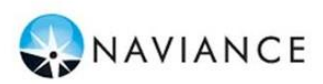

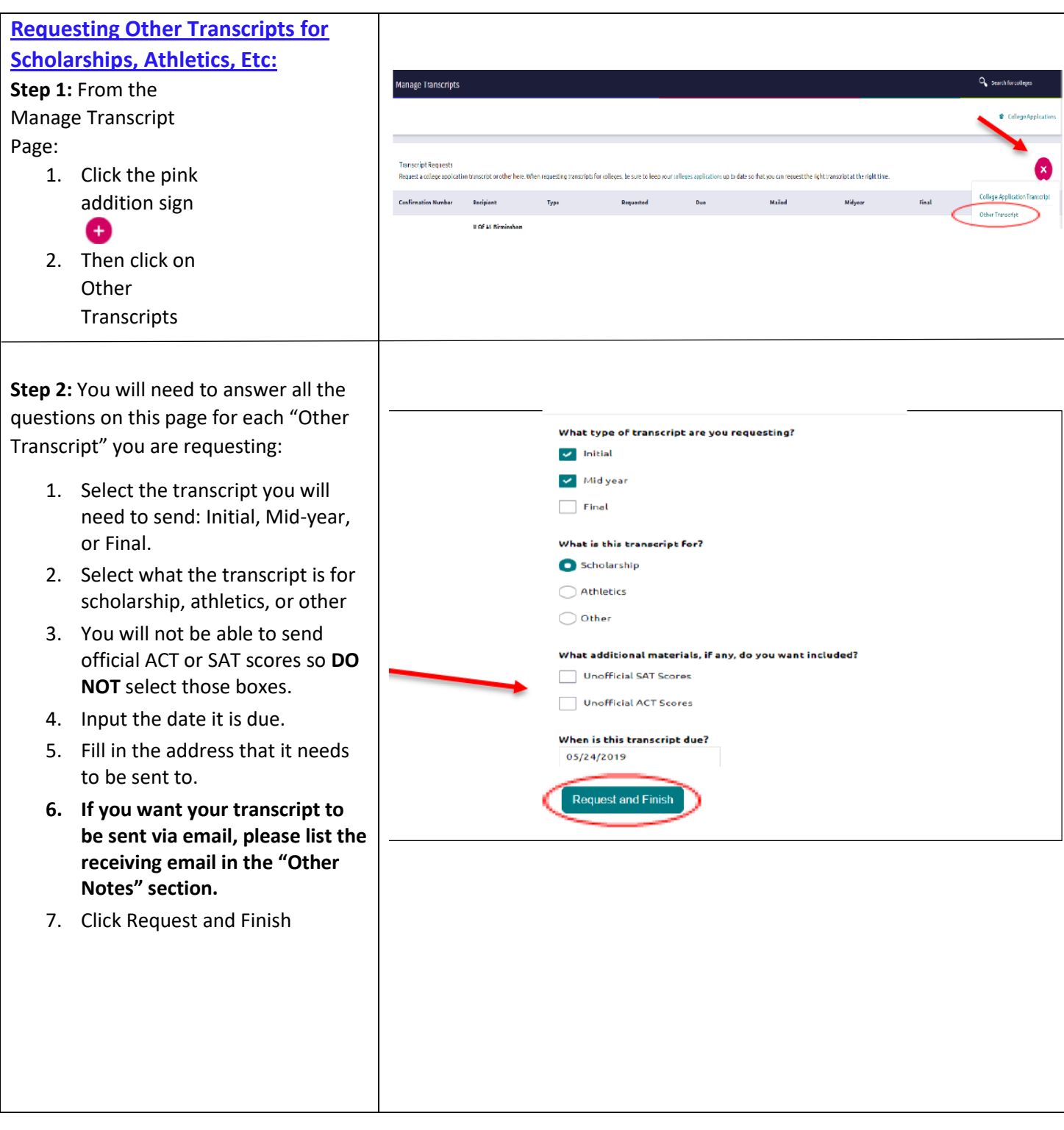

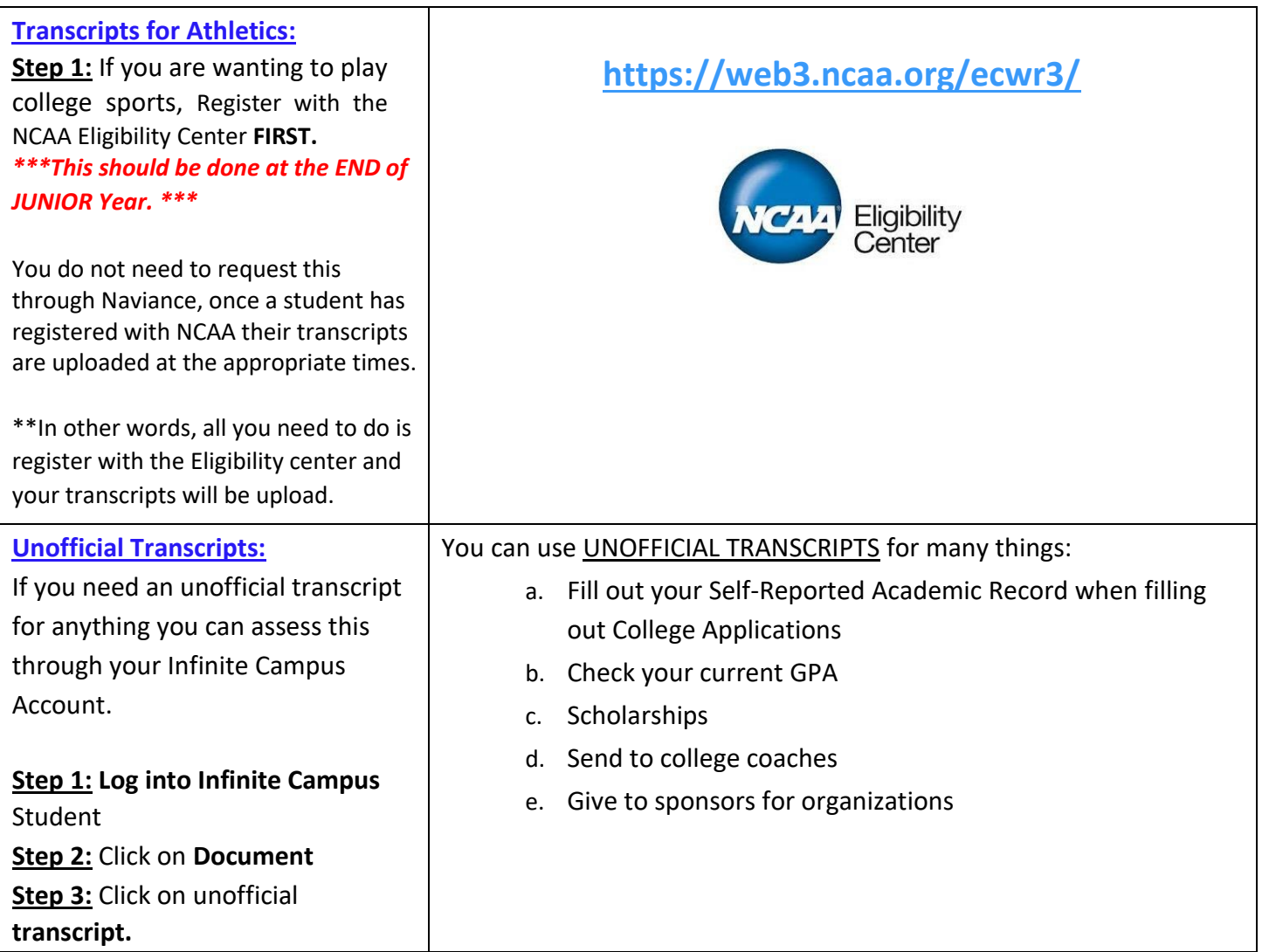

## **Important Reminders:**

- Be sure to give your counselor **at least 10 school days** to process your transcript request and counselor recommendation. Don't wait until the day before the application deadline to send your request! We don't want to rush your application. Make sure you give us enough time to do it well!
- Indicate what type of transcript you are requesting. If it is your first transcript for that school, please choose Initial.
- We will **NOT** be sending any ACT or SAT scores. You will need to request these from the ACT or CollegeBoard website.
- The Application Type will determine the Deadline that the counseling office sees for sending documents. Please keep your deadlines current and accurate in Naviance or your documents may not be sent on time!
- For Application Type, please indicate whether you are applying to the university via the common app or directly to the university.
- When your transcript has been sent, it will be marked as "Sent" so you will be able to keep track of your application materials. Allow 10 school days for this to be completed. Give the college at least 2-3 weeks to show your transcript as being "Received" (on college's website, etc).
- Be sure to give your counselor **at least 10 school days** to process your transcript and recommendation request! Yes, it's that important that we put it twice.

**Please Watch This Video for Step by Step Instructions: [Students Requesting Transcripts](https://nam03.safelinks.protection.outlook.com/?url=https%3A%2F%2Fwww.screencast.com%2Ft%2FBk6kjS5ySK&data=02%7C01%7Cforsterm%40fultonschools.org%7C8882bd3f1d1943e57f7308d835811f9a%7C0cdcb19881694b70ba9fda7e3ba700c2%7C1%7C0%7C637318175975767435&sdata=XTwJJkkbIUzgWH%2BMh8Y0xMEkHSpc0zKe8MmnH6qFmm0%3D&reserved=0)**